### **Entitlements that Auto Stop and Start during PCS**

### **Overview**

### **Introduction** Global Pay was built with Auto Stop and Start features. Once a PCS Departing and/or Reporting endorsement has processed, there are several entitlement transactions that no longer need to be submitted. For No Cost Orders (Extensions, Fleet ups and Interoffice Transfers), entitlements will continue to run and will no longer stop and need to be re-submitted.

**Known Issue** Hawaii & Alaska – When approving a departing endorsement for single/non-rates that are currently receiving **BAH D**, you must notify the P&A office for them to correct the auto-populated **BAH V** code to **BAH G**.

#### **Contents**

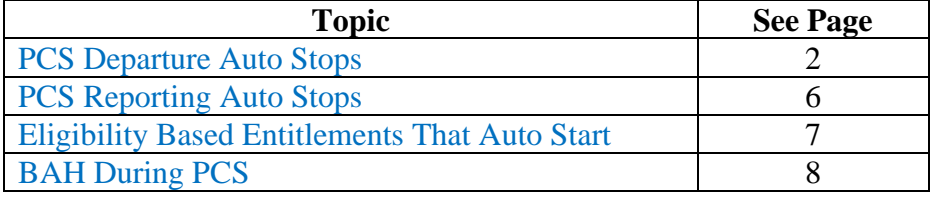

# <span id="page-1-0"></span>**PCS Departure Auto Stops**

<span id="page-1-1"></span>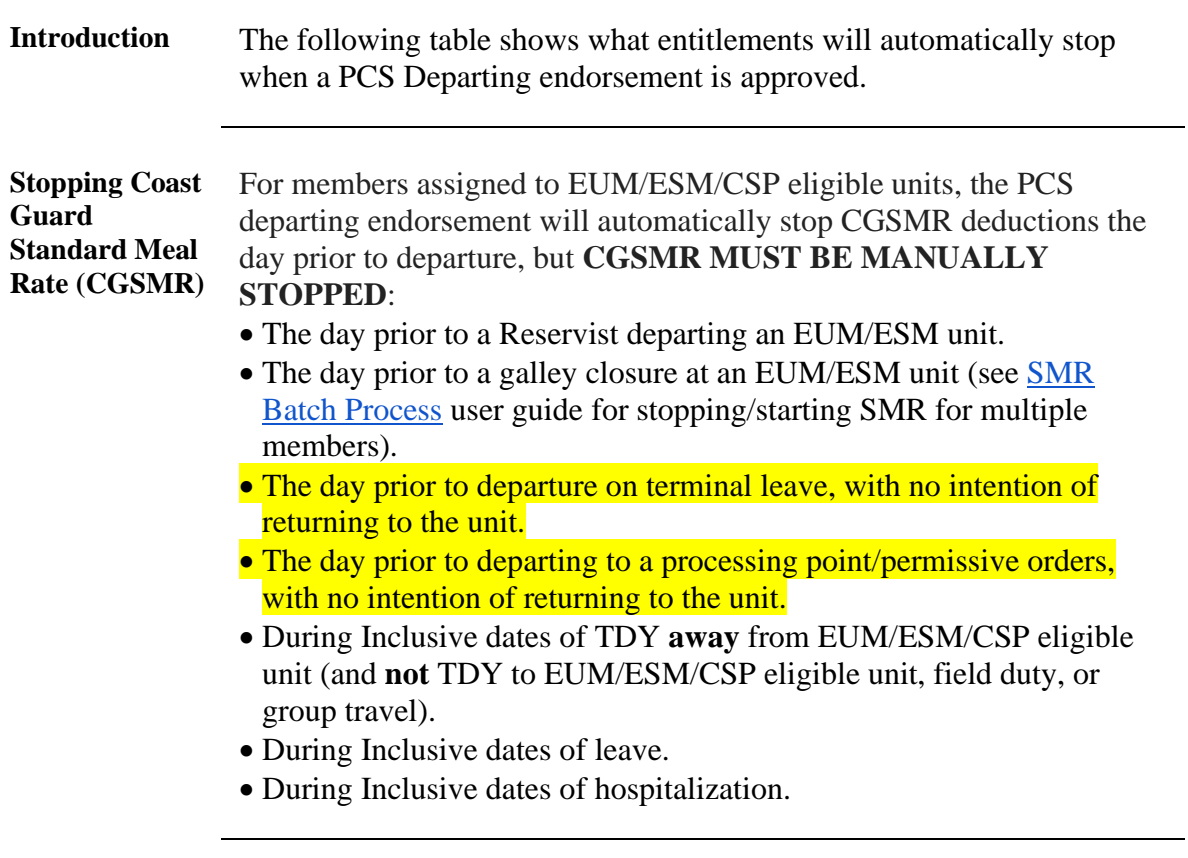

Table See below.

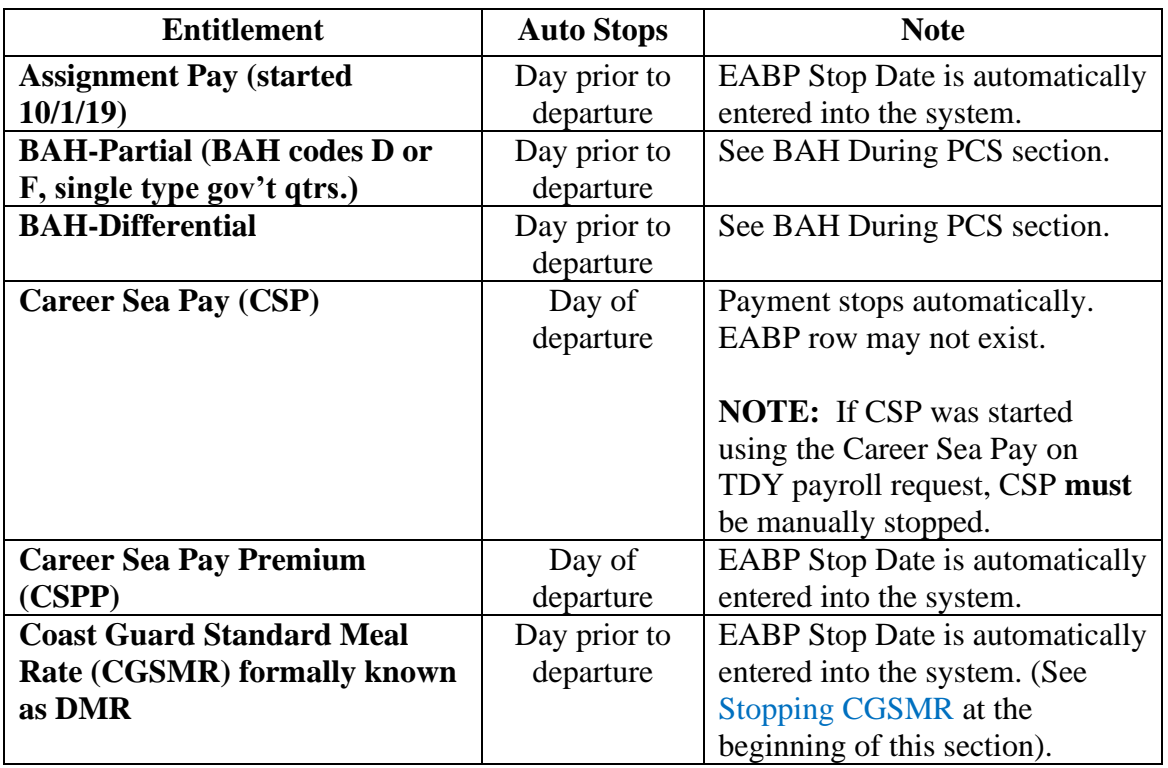

*Continued on next page*

#### **10 June 2024**

# **PCS Departure Auto Stops, Continued**

**Table**,

continued

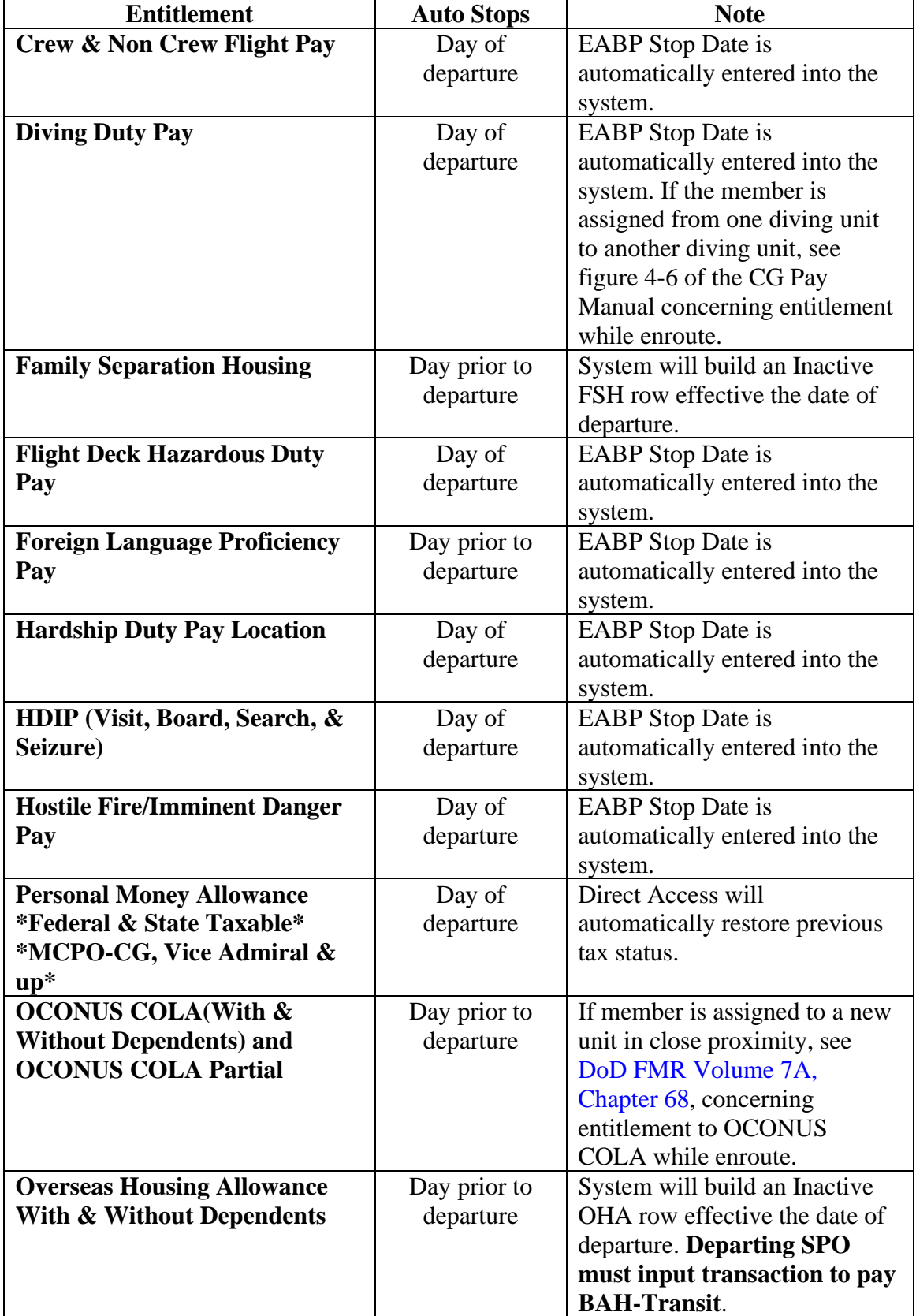

*Continued on next page*

#### **10 June 2024**

# **PCS Departure Auto Stops, Continued**

**Table**,

continued

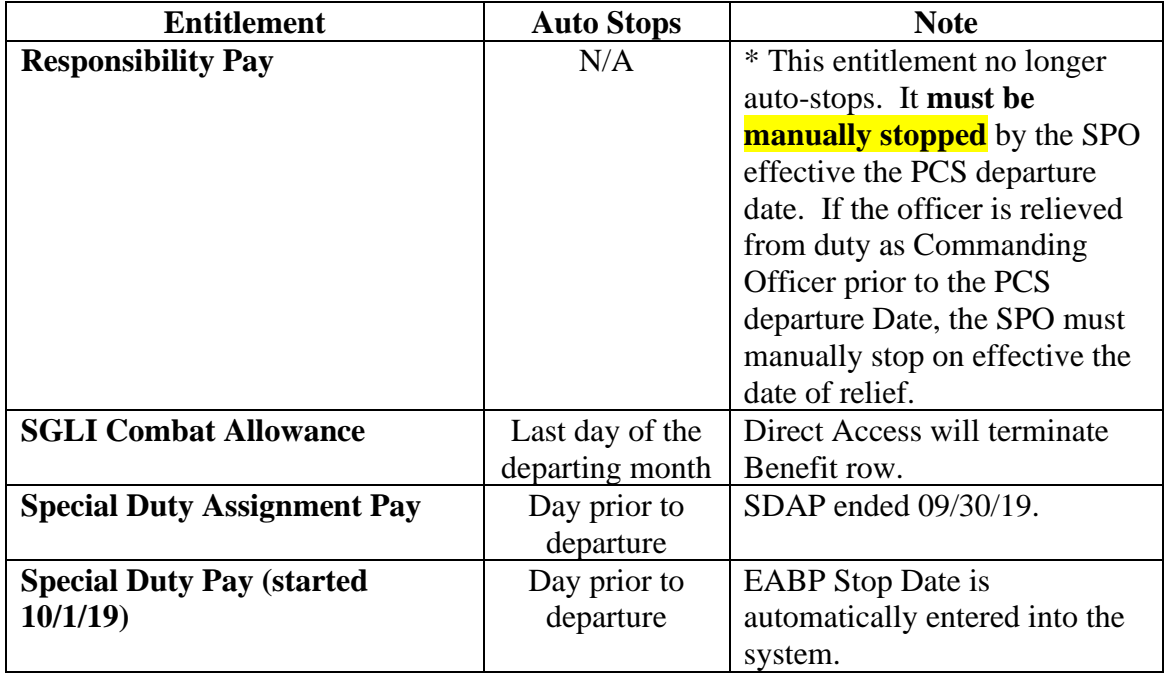

# <span id="page-5-0"></span>**PCS Reporting Auto Stops**

| <b>Introduction</b> | The following table shows what entitlements will automatically stop<br>when a PCS Reporting endorsement is approved.                                                                                                    |
|---------------------|----------------------------------------------------------------------------------------------------|
| Known Issue         | Direct Access currently stops CONUS COLA the day prior to reporting<br>less travel time instead of the first day of travel as authorized by DoD<br>FMR Volume 7A, Chapter 67. This results in the member being<br>underpaid CONUS COLA by one day.                                                                                                    |
|                     | To correct this, the SPO must delete the Inactive CONUS COLA row<br>with the incorrect Effective Date, approve the deletion, then re-enter the<br>Inactive CONUS COLA row with the correct Effective Date, and<br>approve the new row. This should all be completed within 10 minutes<br>of each transaction to prevent an overpayment to the member (see the<br>Correcting CONUS COLA user guide). |

Table See below.

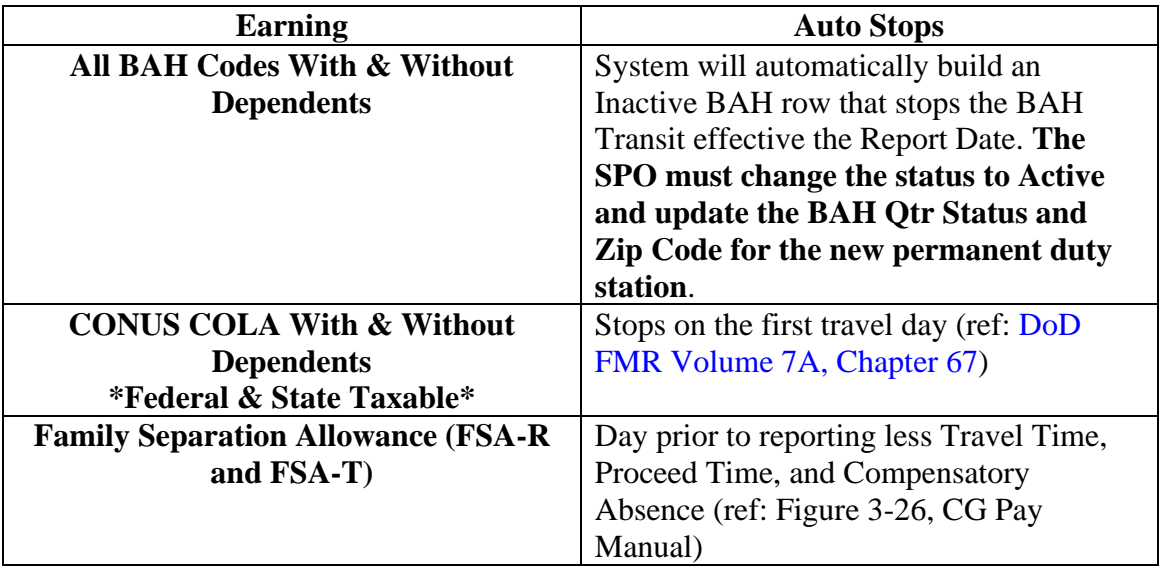

#### **10 June 2024**

## <span id="page-6-0"></span>**Eligibility Based Entitlements That Auto Start**

**Introduction** The following table shows what entitlements will automatically start in Direct Access based on eligibility.

#### **Auto-Start** See below.

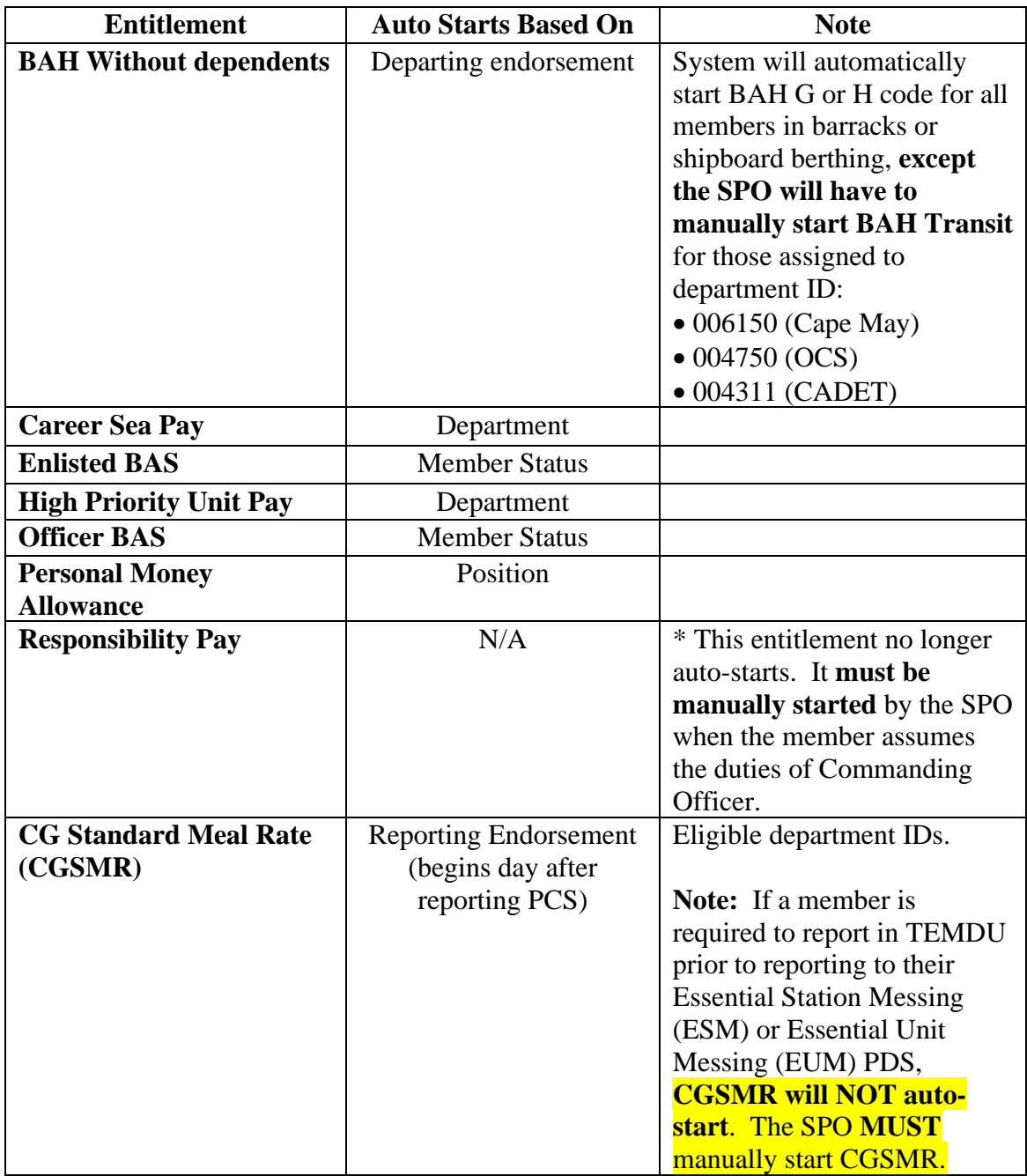

## <span id="page-7-0"></span>**BAH During PCS**

**Introduction** The following table shows what happens to BAH during PCS.

### **BAH Table** See below.

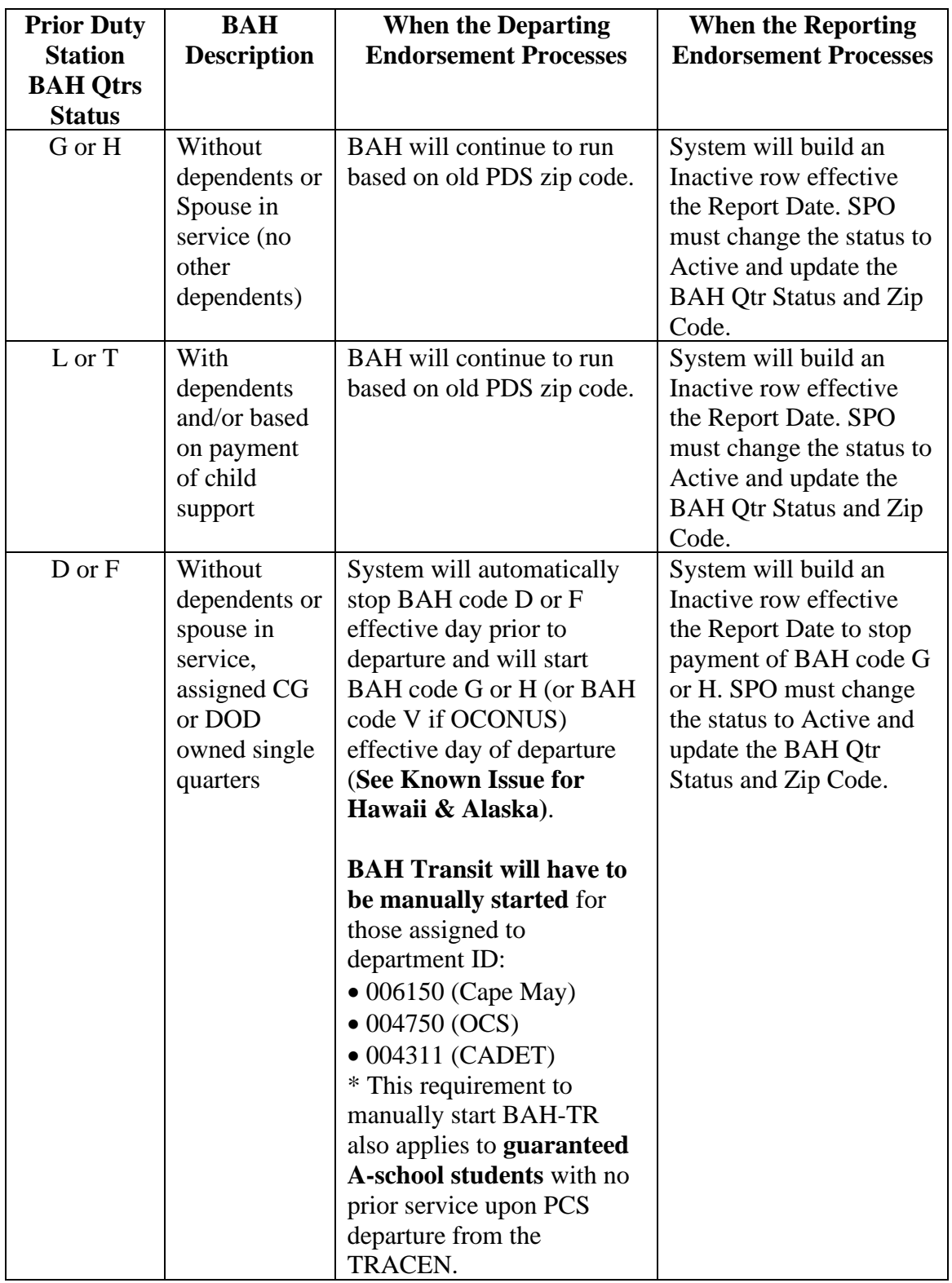

# **BAH During PCS, Continued**

### **BAH Table**,

continued

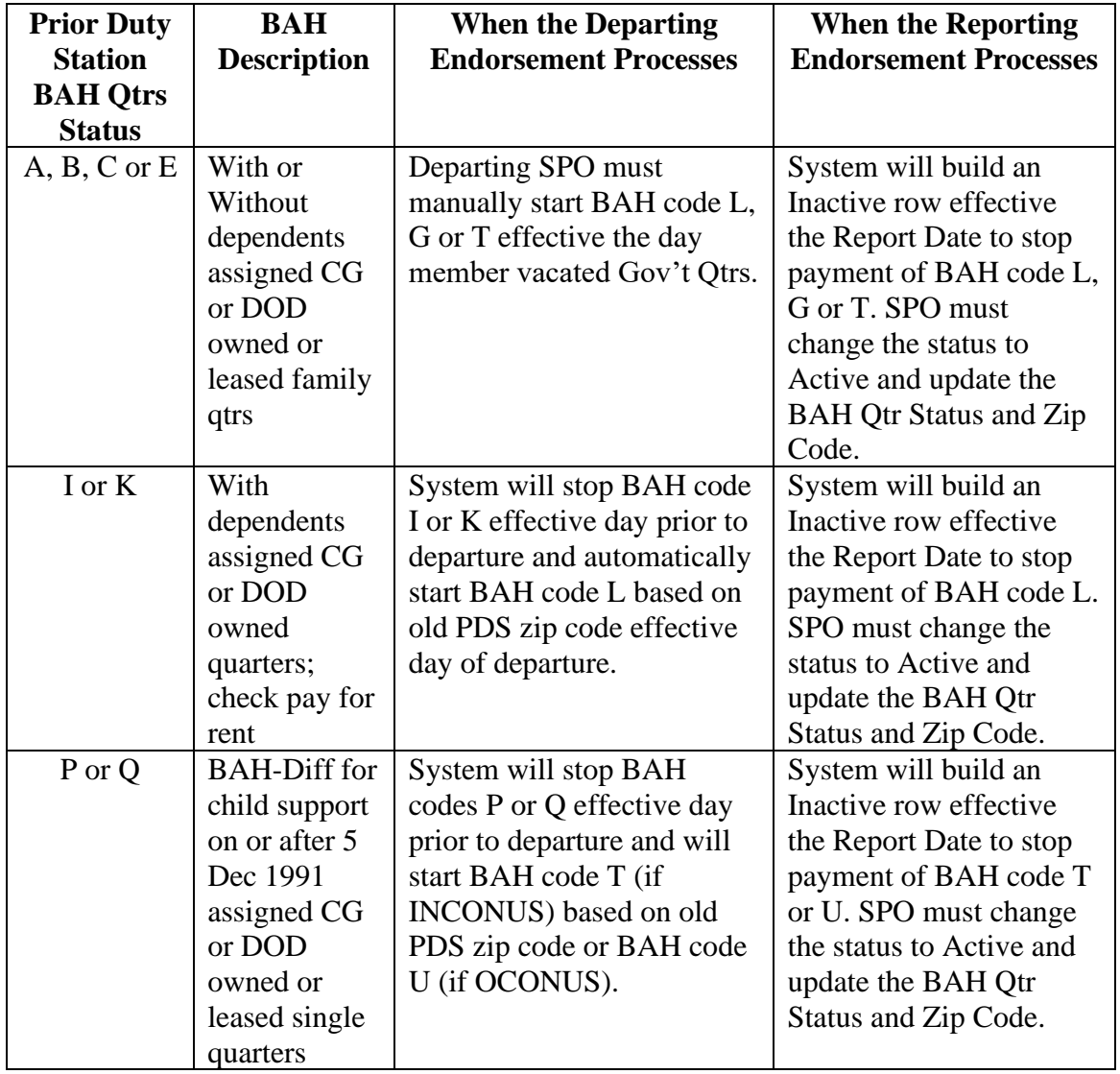